EXAM REVIEW I

MONDAY DECEMBER 9

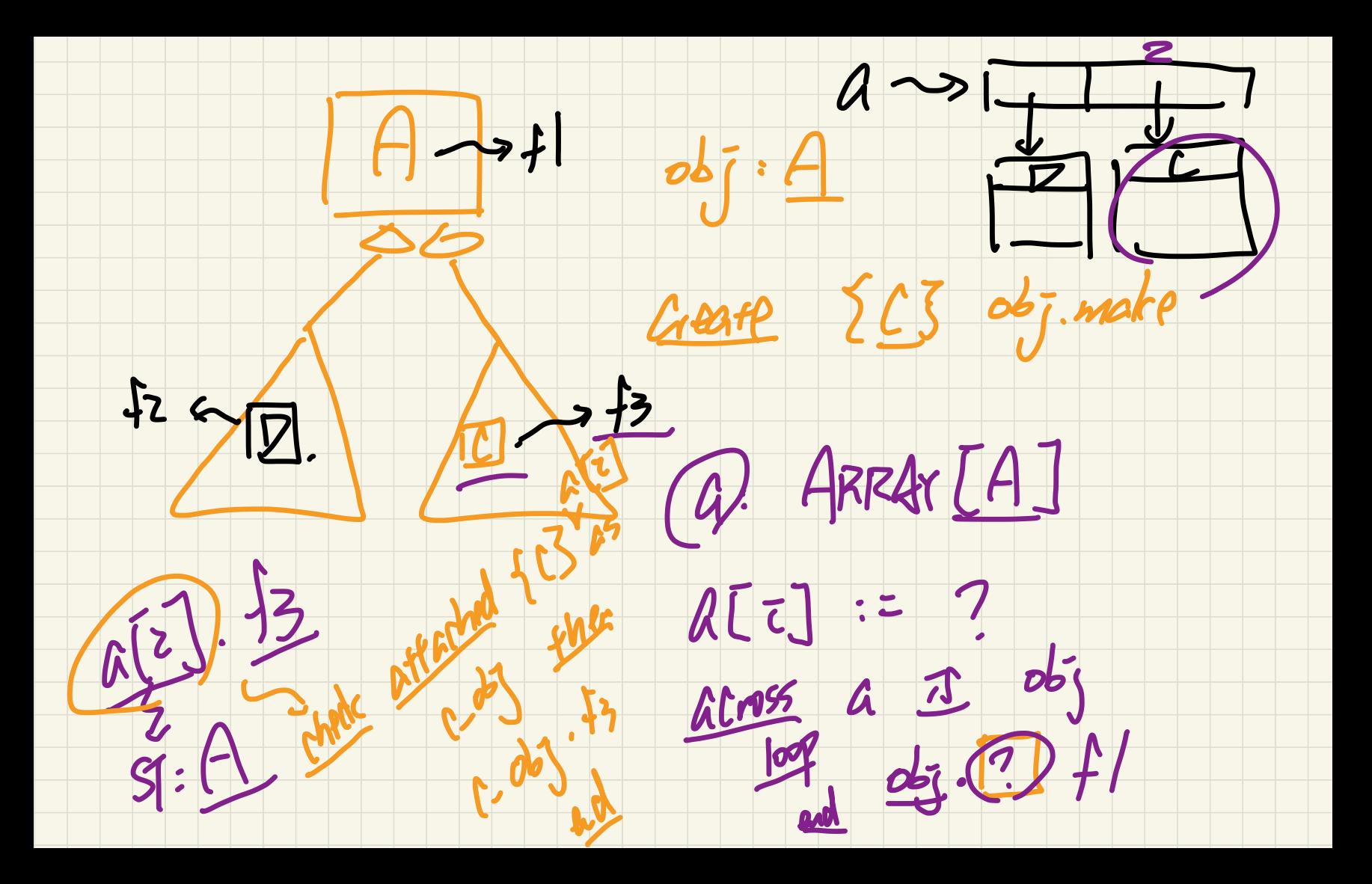

## Visitor Design Pattern: Architecture

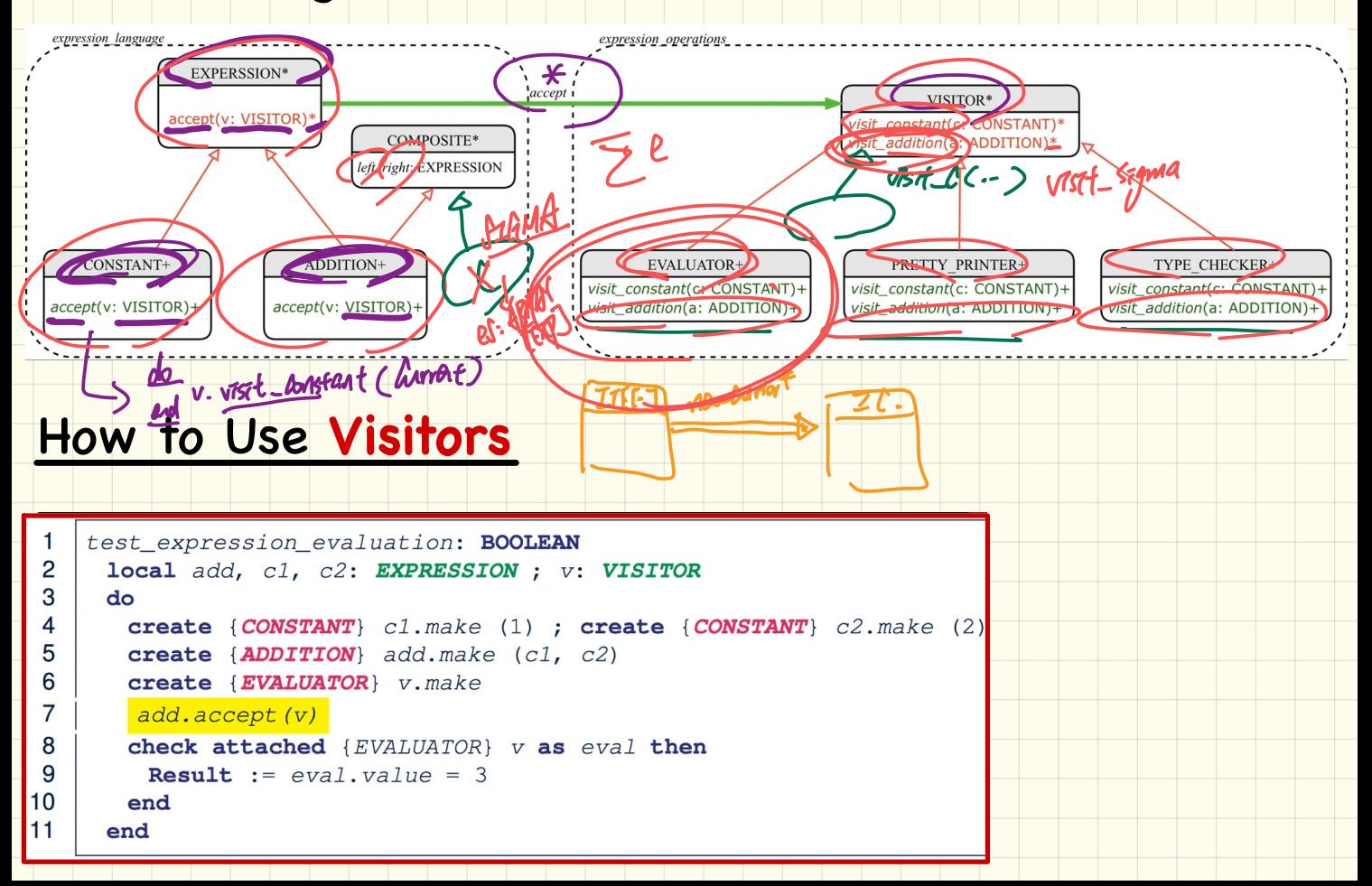

## Visitor Design Pattern: Implementation

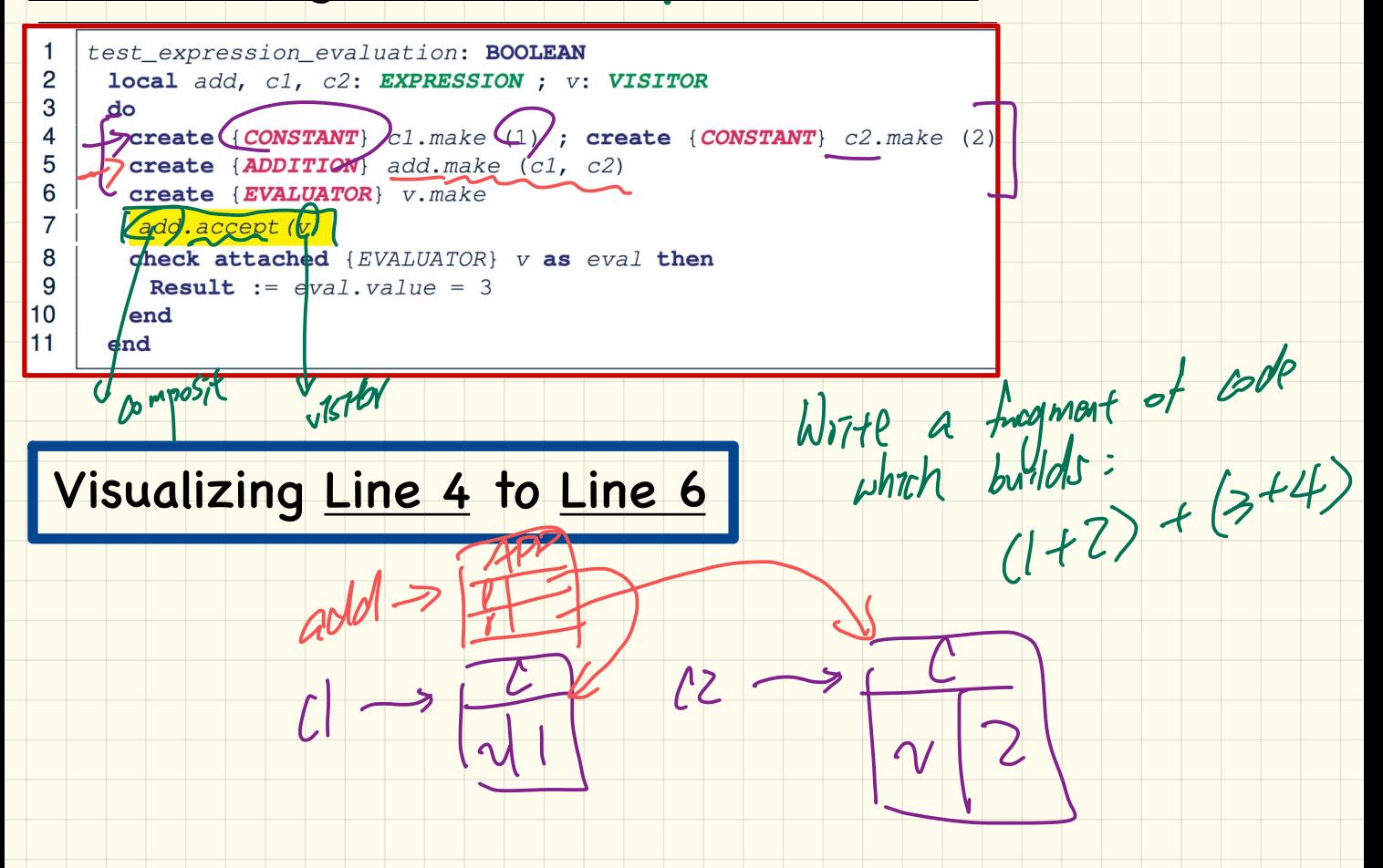

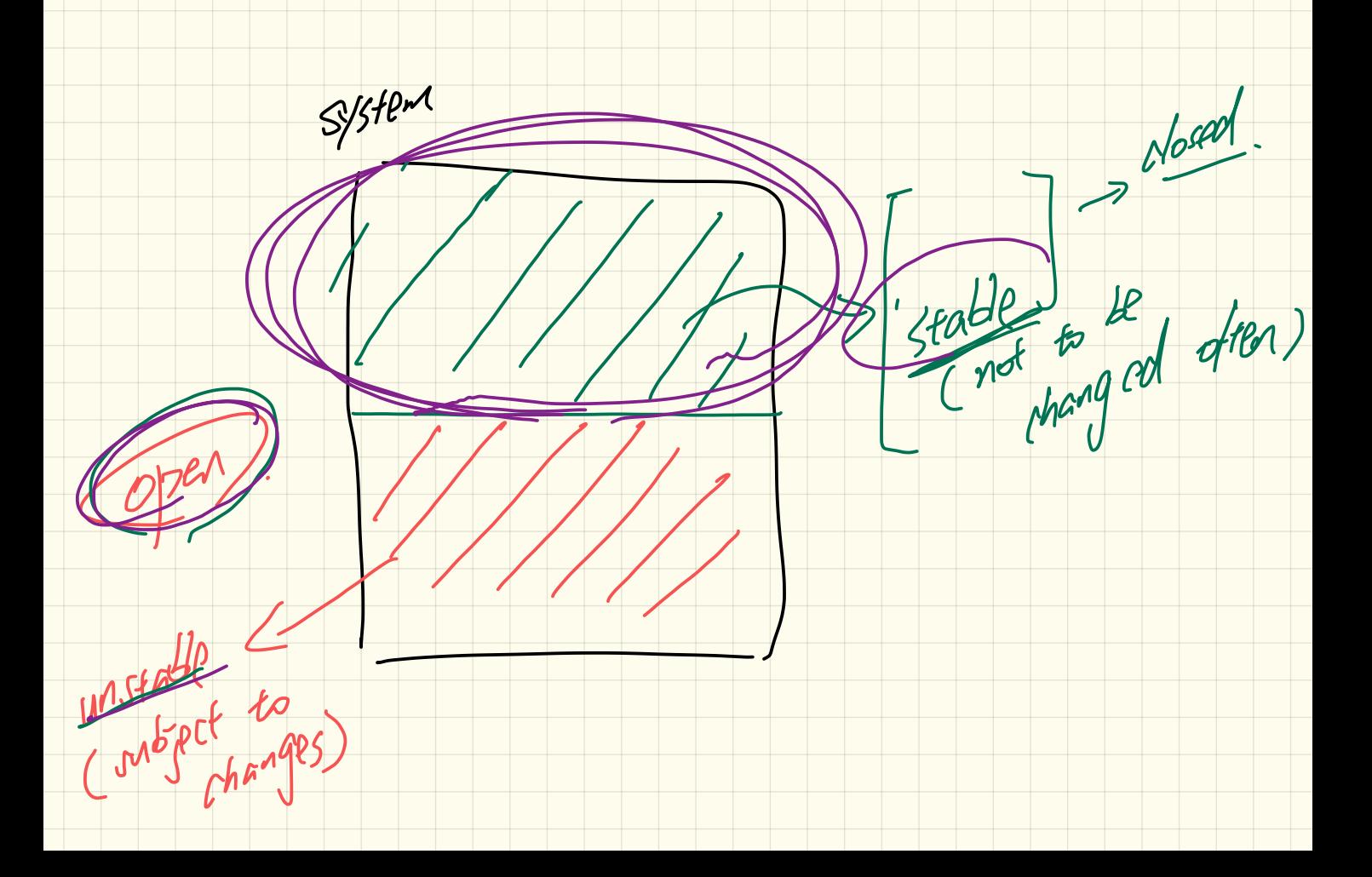

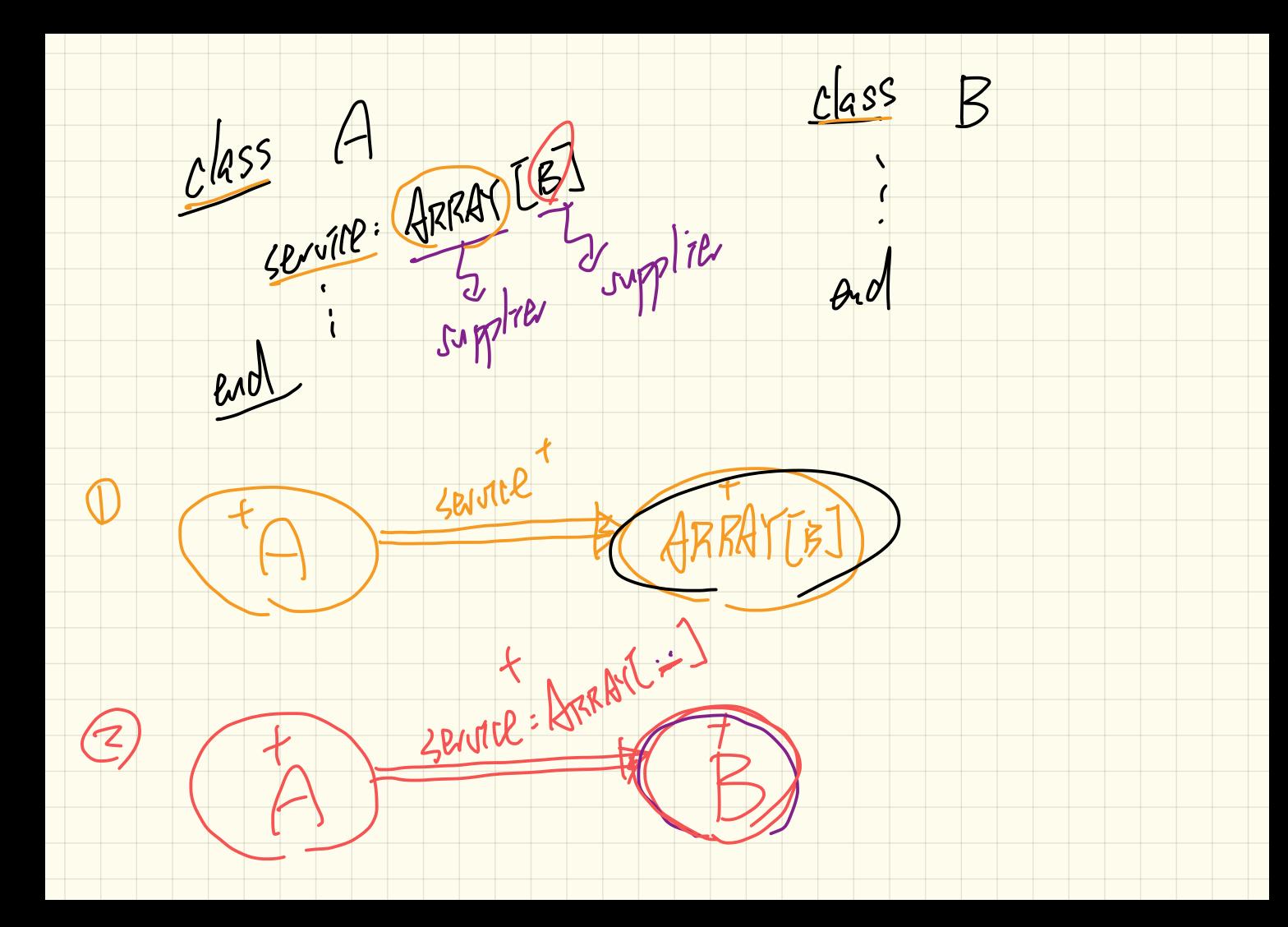

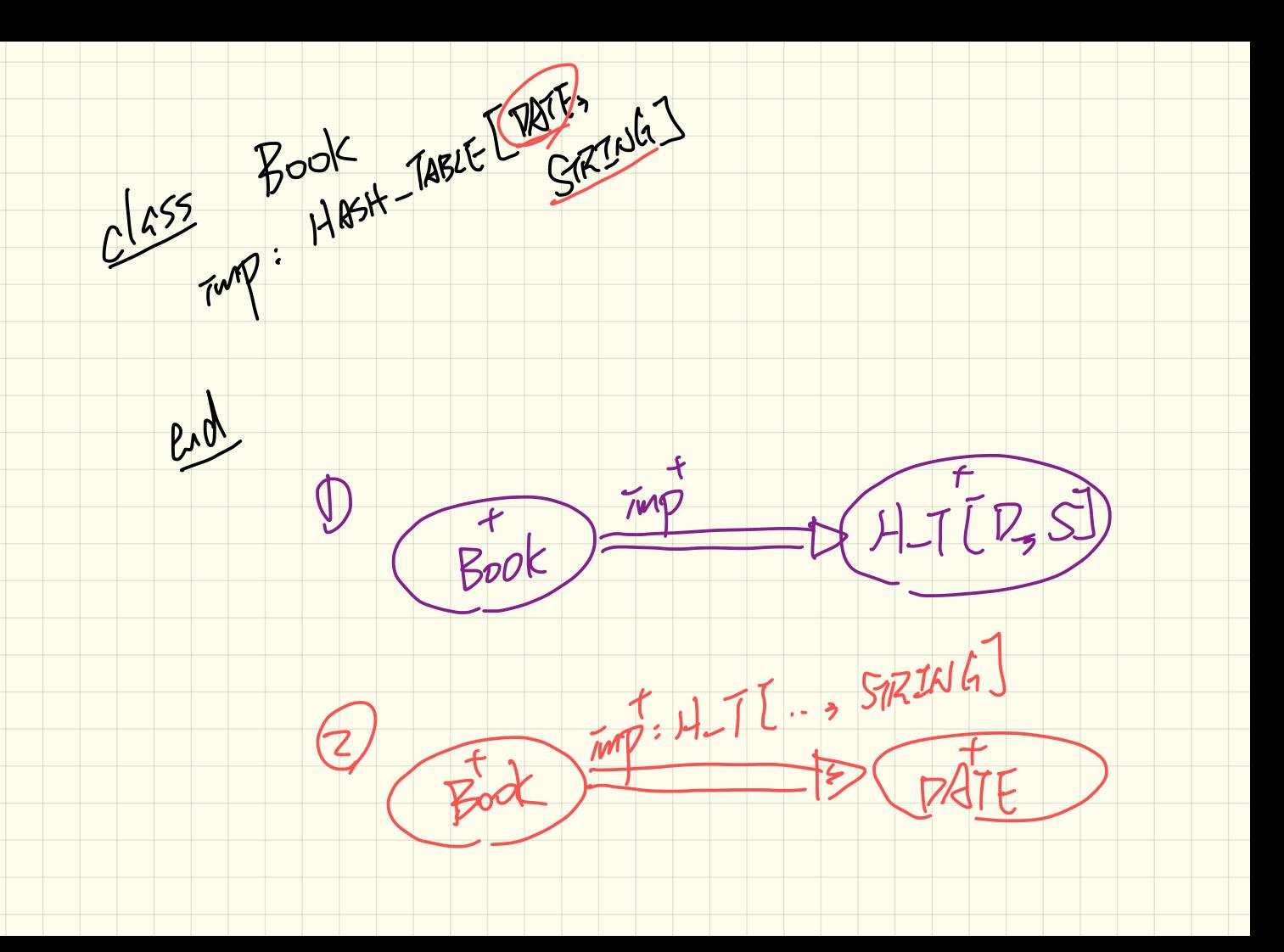

## Executing **Composite** and **Visitor** Patterns at **Runtime** Tracing add.accept(v) **ADDITION right add Double Dispatch left EVALUATOR v**  $\frac{value}{x}$   $\frac{1}{x}$   $\frac{1}{x}$  **CONSTANT CONSTANT value value 1 value 2 c1 c2** visit\_constant(c: CONSTANT) deferred end accept (v: VISITOR) visit addition (a: ADDITION) deferred end do v. visit constant (Current) end end value: TNTECER<br>
visit\_constant(c: CONSTANT) do value := c.va<br>
visit\_addition.a: ADDITION<br>
local eval\_left, (eval\_right) EVALUATOR (eval\_left)<br>
do a.left.accept(eval\_left) ) Oloue<br>
value := eval\_left.value + eval\_right.val end class (ADDITION party inherit EXPRESSION COMPOSITE

--<br>PA

end

end

end

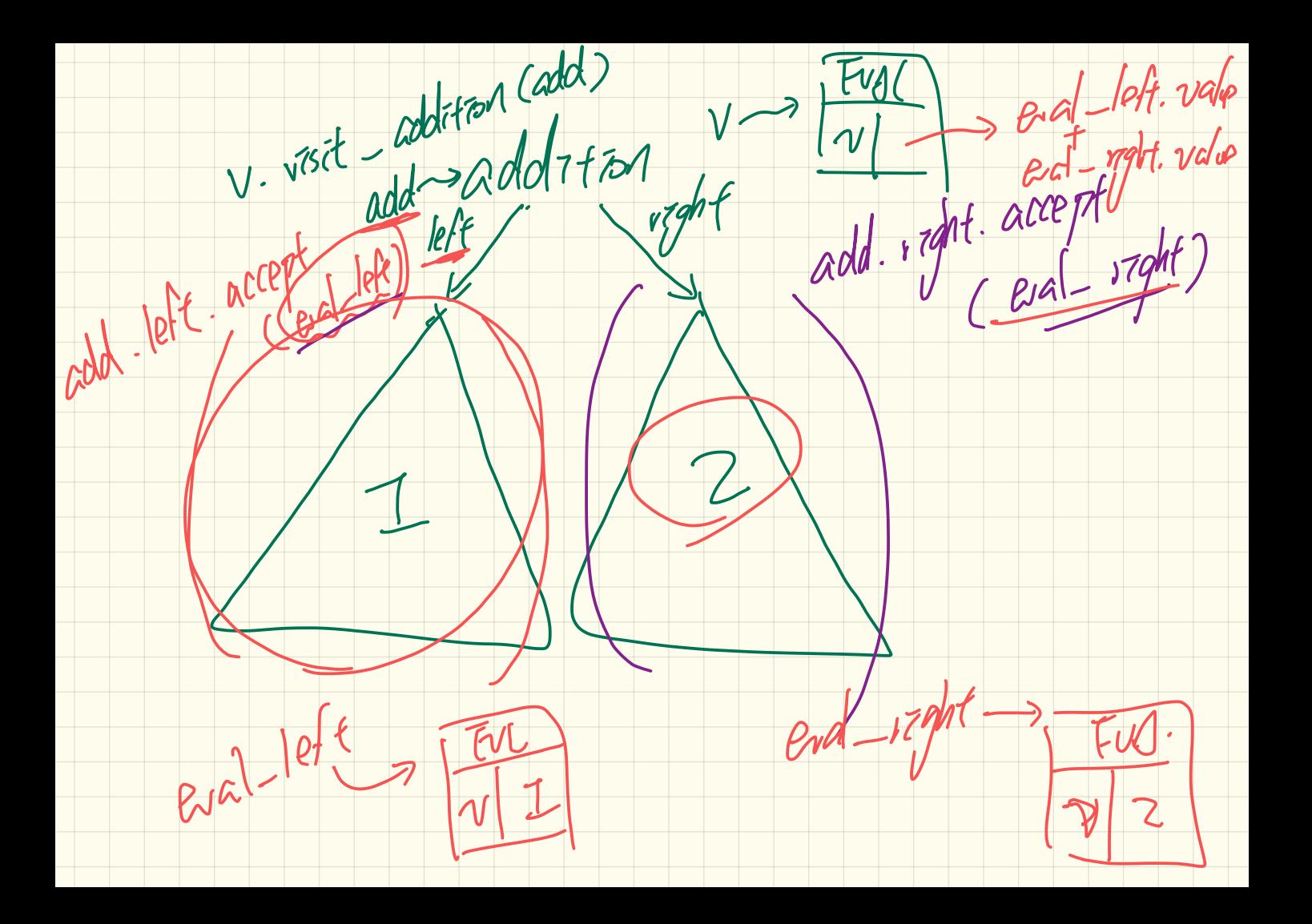

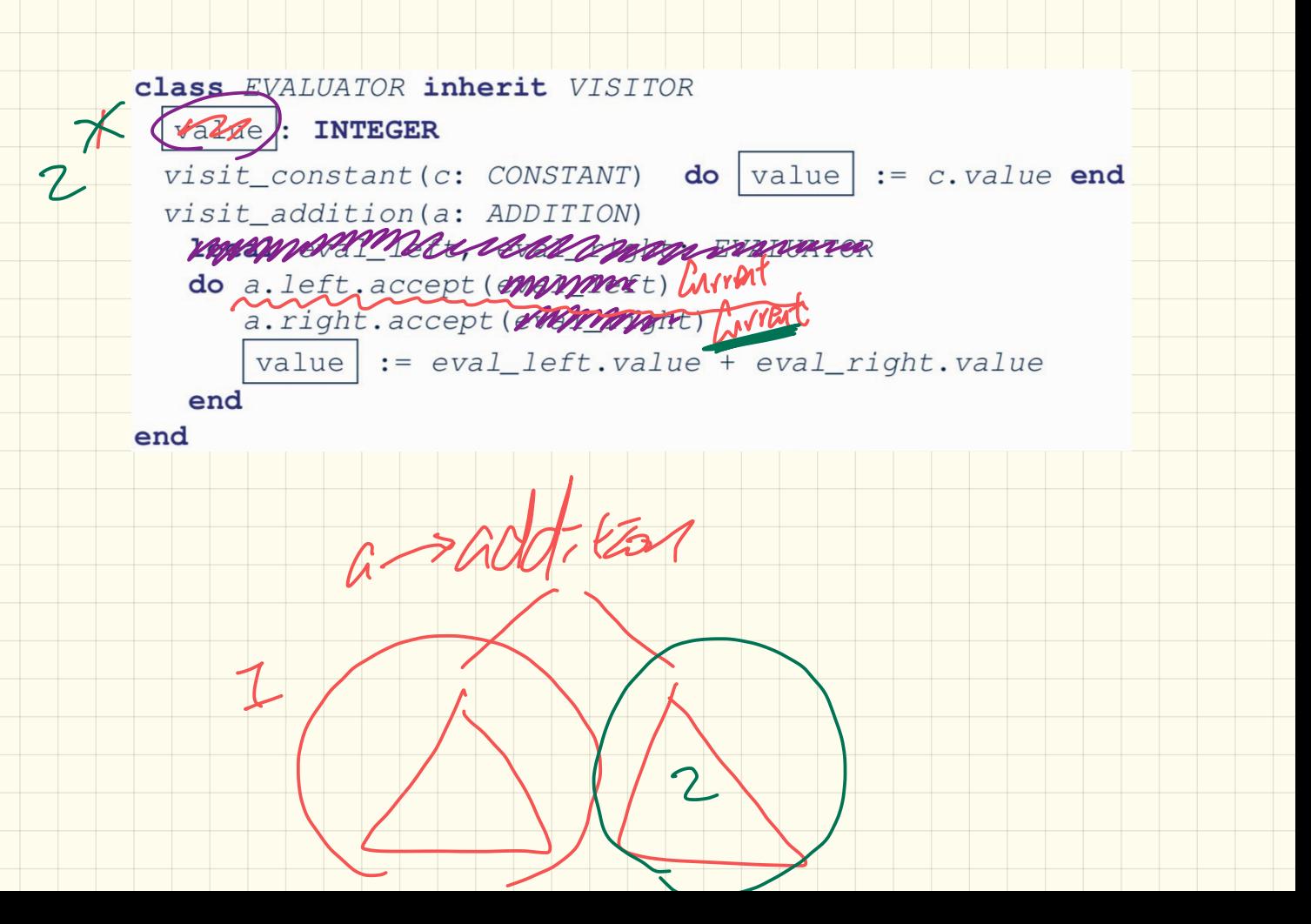

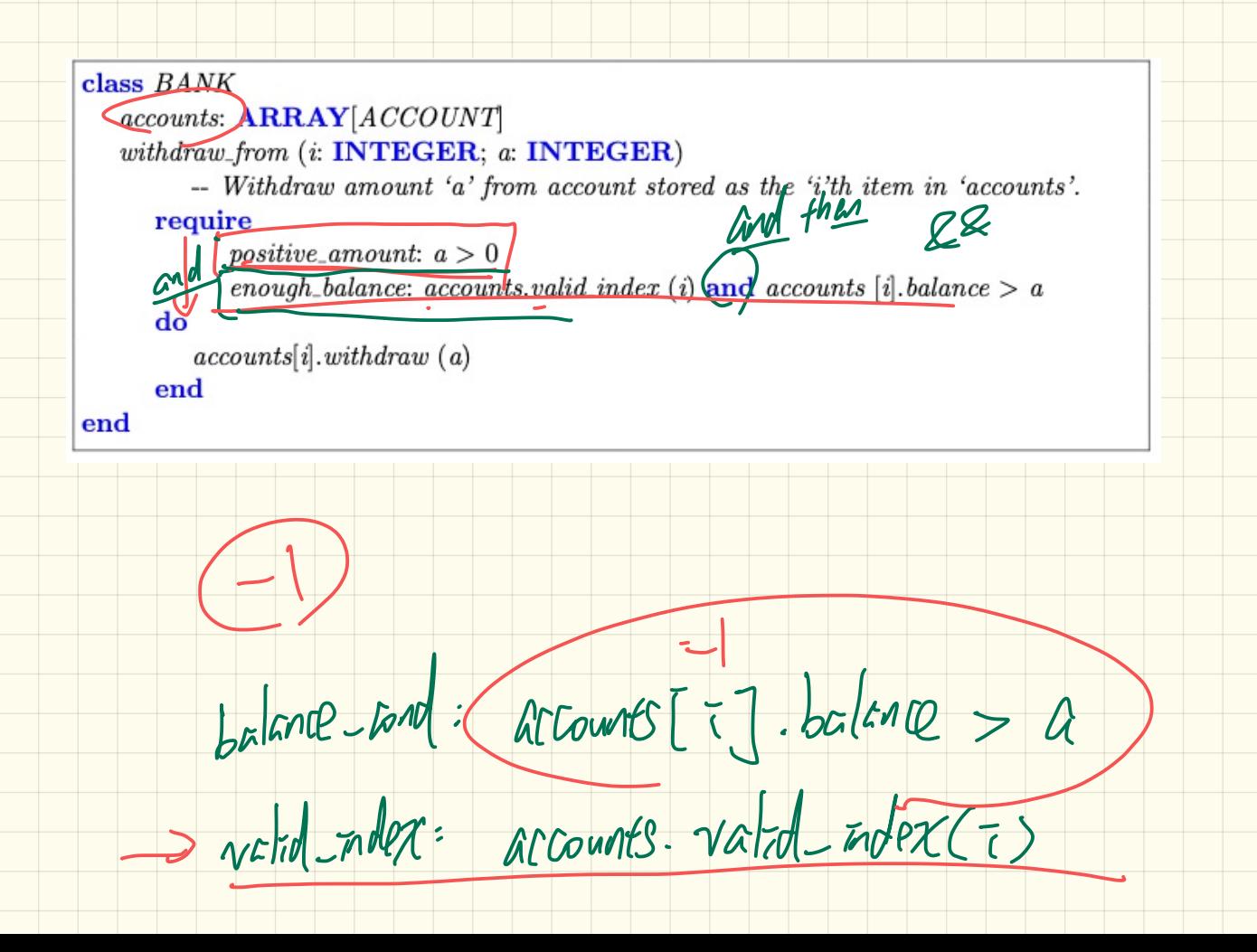

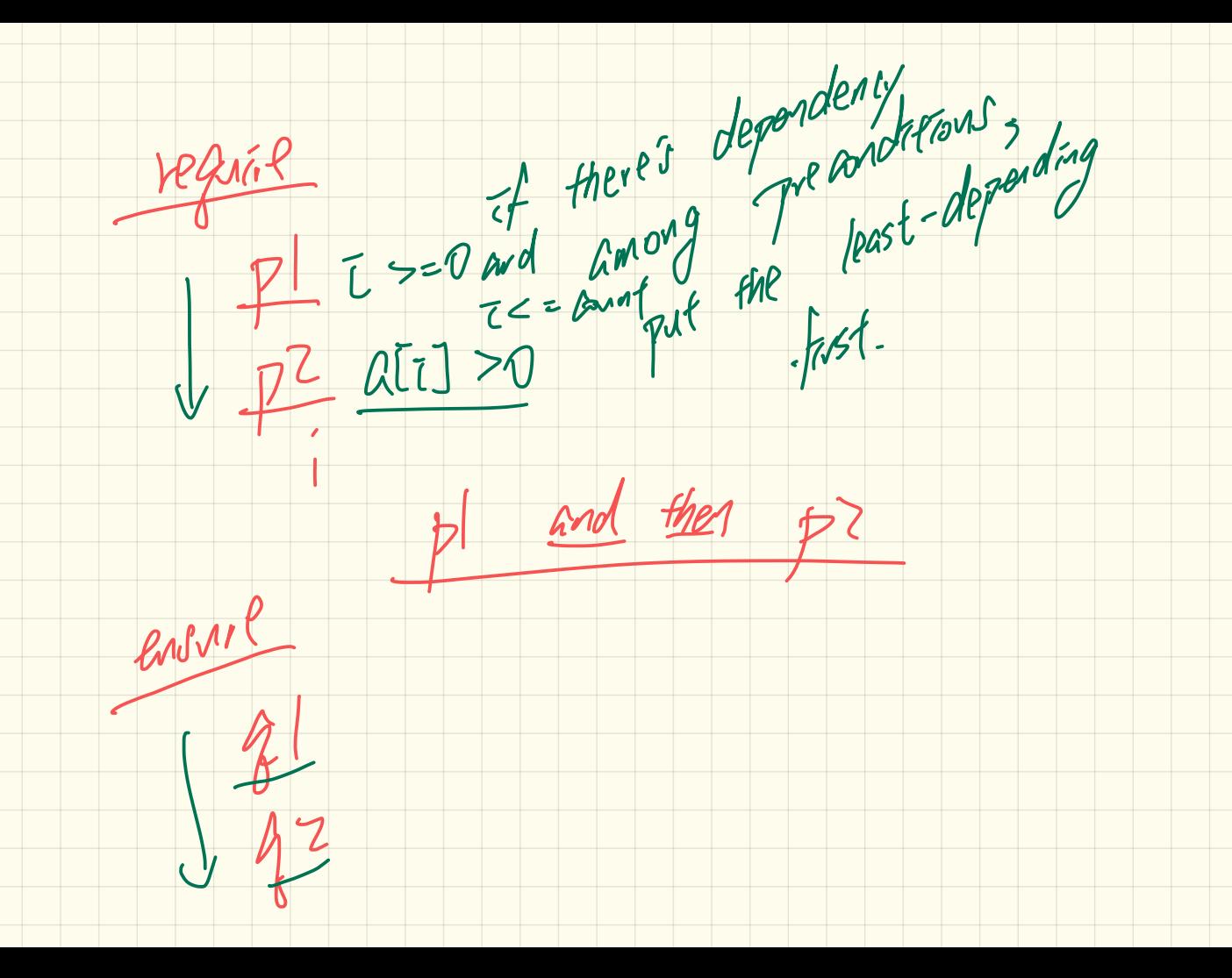

```
class DICTIONARY[V, K]
feature {NONE} -- Implementations
                                               \int \frac{1}{2} dxvatues: ARRAY [K]
\zeta keys: \lambda ARRAY [K]
feature -- Abstraction Function
 model: FUN[K, V]
feature -- Queries
 qet\_keys(v: V): ITERABLE [K]
   local i: INTEGER; ks: LINKED LIST[K]
   do
     from i := keys. Lower ; create ks. make empty
     invariant
     until i > keys.upperdo if values[i] \sim v then ks.extend(keys[1])
                                                         end
     end
     Result Kd. new_cursor
                                                kph.ensure Walker
    result valid: \forall k | k \in Result . model from K\rightarrow Vno missing keys: \forall k | k \in \text{model} domain • model item(k) ~ v \Rightarrow k \in \text{Result}end
```
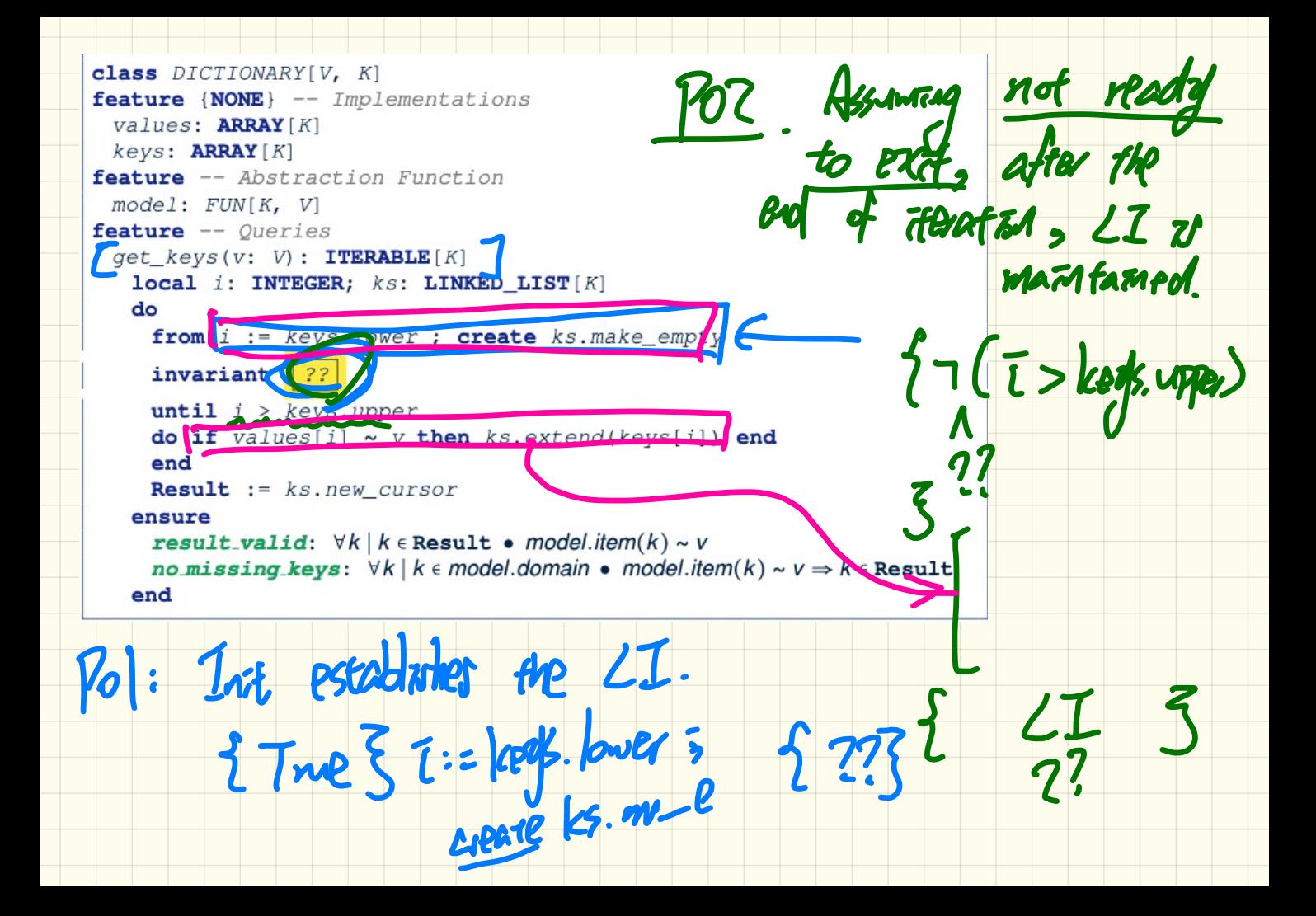

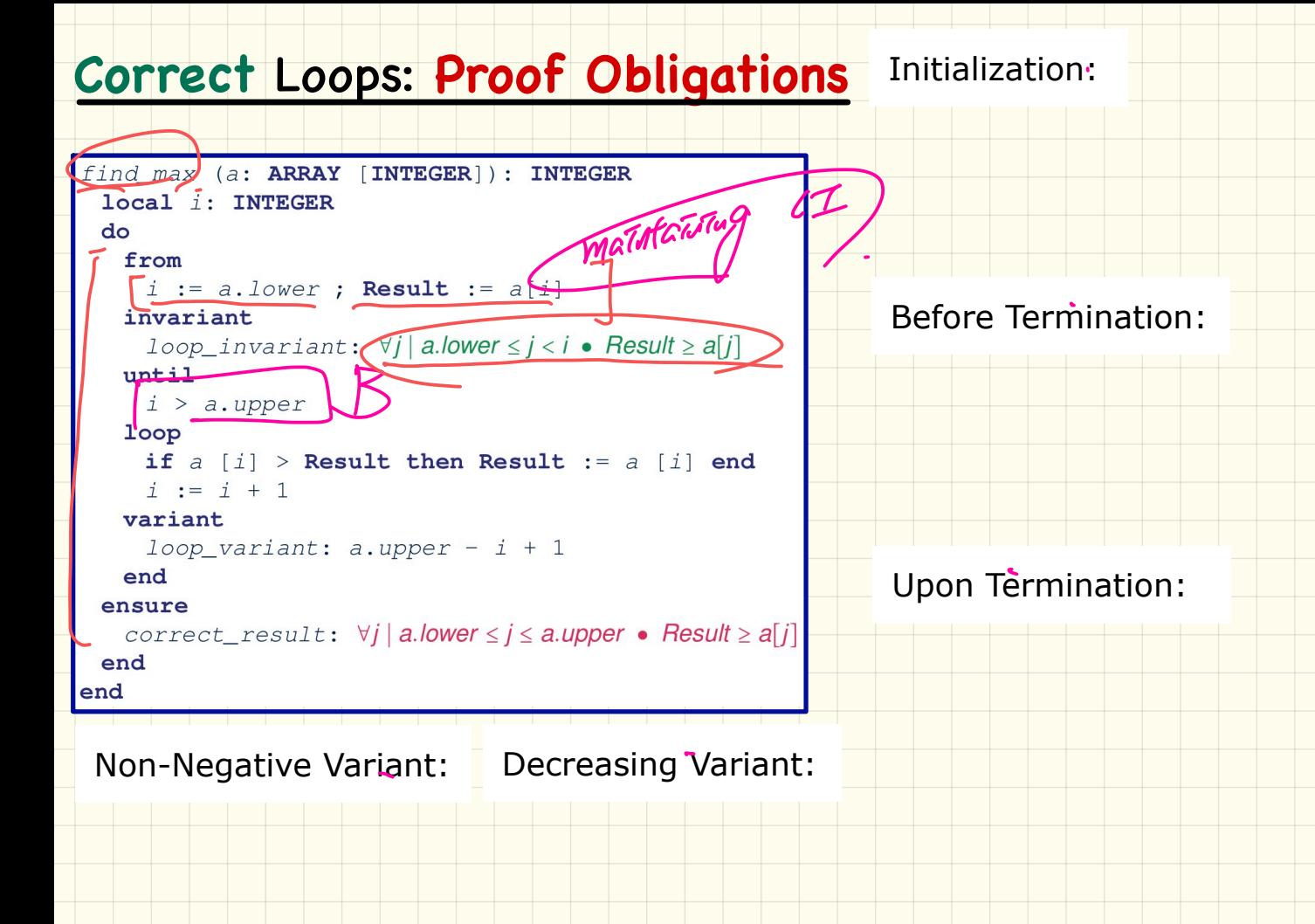

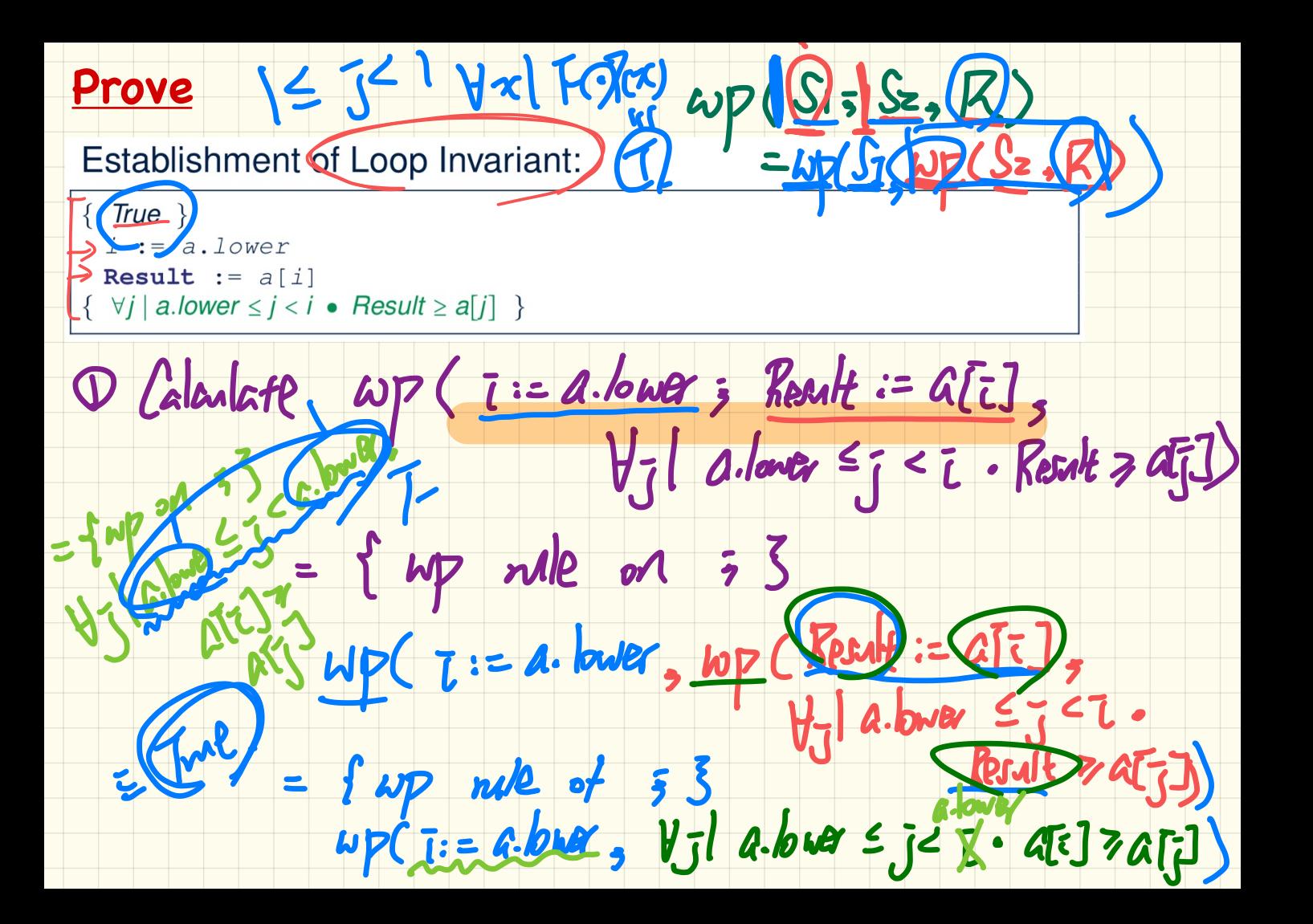

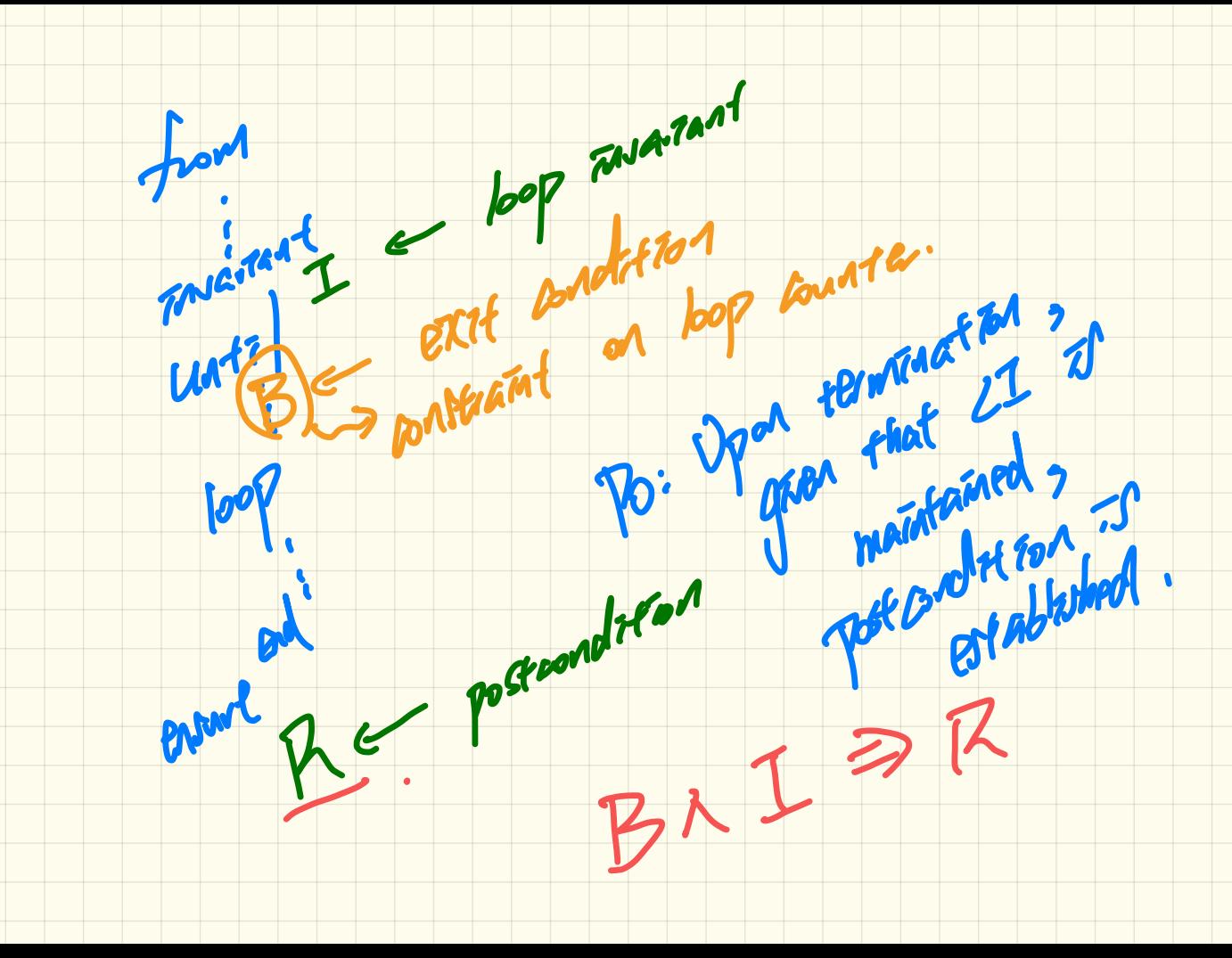

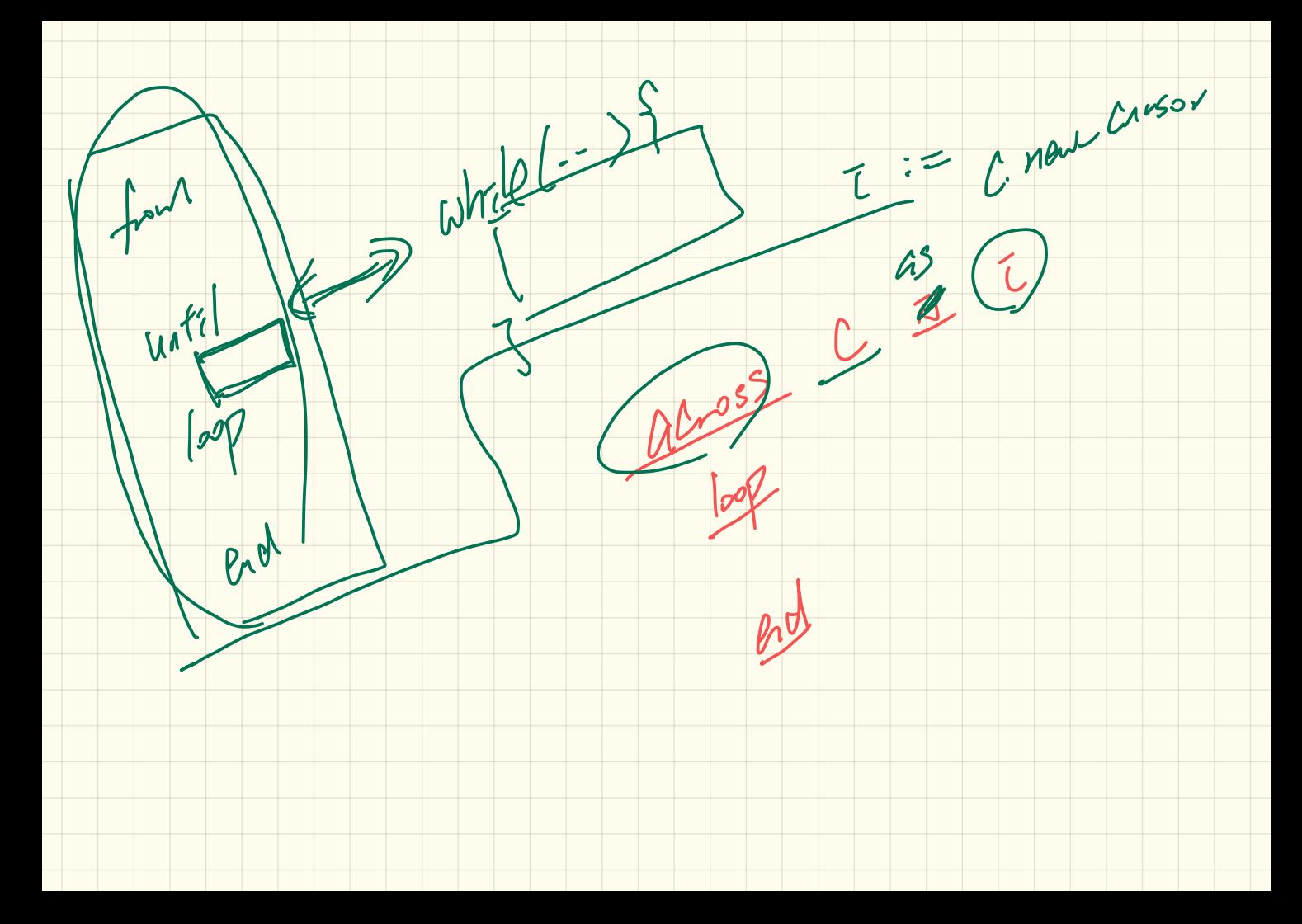

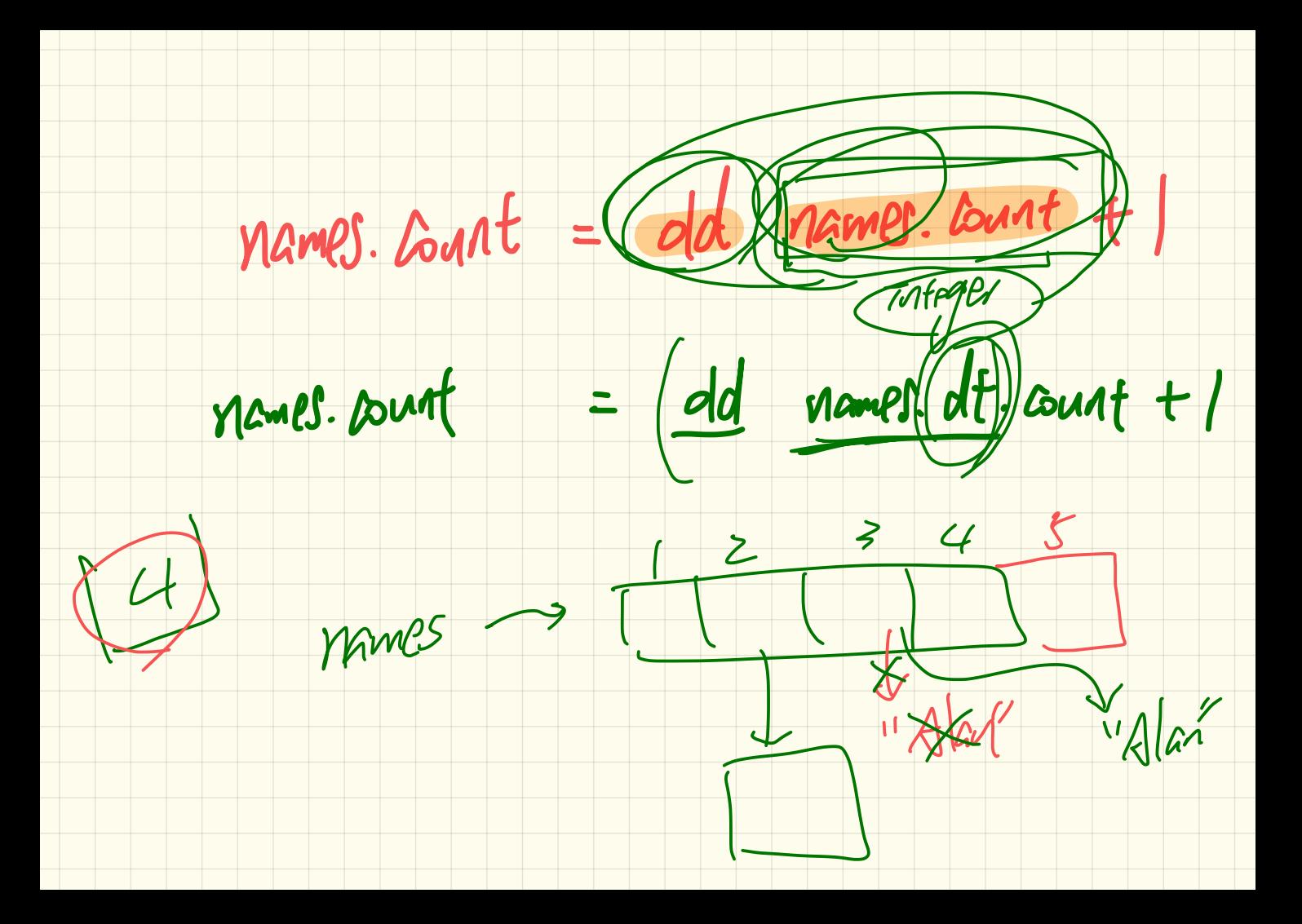